# **КонструкторБизнесПроцессов**®

# Обновление расширения «Мета-Бизнес-Процессы»

В данной инструкции описан общий принцип обновления расширения<br>**МетаБизнесПроцессы**© в тех случаях, когда в него внесены изменения в соответствии с инструкцией по подготовке расширения к использованию.

В случаях, когда в расширение вносятся дополнительные изменения, не отраженные в инструкции по подготовке к использованию, обновление должно проводиться также, как и любое другое нетиповое обновление конфигураций и расширений на технологической платформе «1С: Предприятие 8.3».

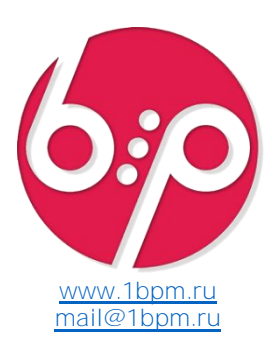

#### Время установки

Время установки (на примере типовой конфигурации 1С: Управление Торговлей ред. 11.4) составляет  $-0.5$  часа.

Итоговое время установки зависит от конкретной конфигурации, её настроек и оборудования, на котором будет производиться настройка и обновление конфигурации базы данных.

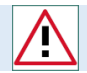

Внимание! Каждый пункт инструкции важен. Невыполнение пунктов инструкции может привести к некорректному поведению системы.

## Порядок обновления

Настройка выполняется в режиме **Аконфигуратор**.

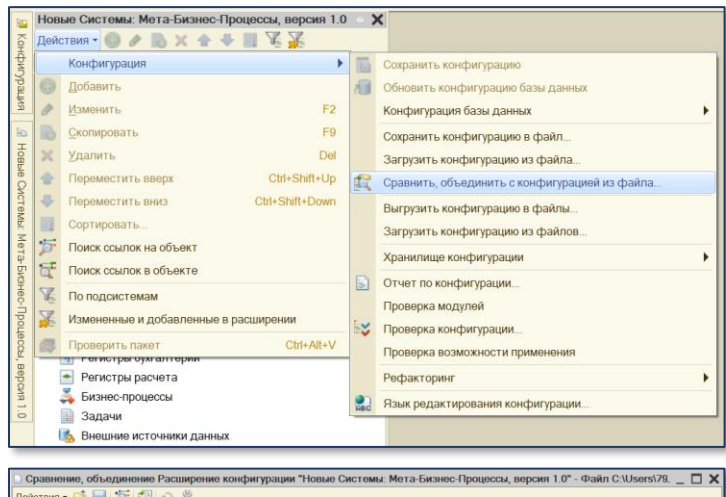

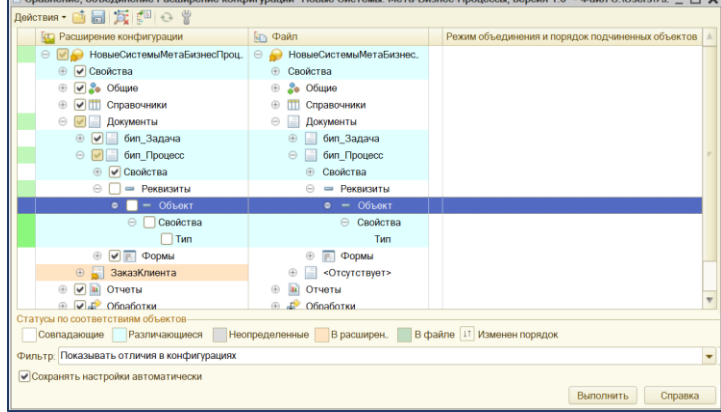

- 1. Сделайте резервную копию информационной базы.
- 2. Выберите пункт меню расширения Действия – Конфигурация – Сравнить, Объединить с конфигурацией из файла….
- 3. Выберите файл НовыеСистемыМетаБизнесПроцессы.cfe, входящий в комплект основной поставки.
- 4. В открывшемся окне снимите галочки с реквизитов, которые были изменены в соответствии с Инструкцией по подготовке расширения к использованию*.* \*В качестве примера показан реквизит **Объект** документа **бип\_Процесс**.
- 5. Нажмите кнопку Выполнить
- 6. Дождитесь завершения объединения конфигураций.
- 7. Обновите конфигурацию базы данных.

### Результат

- 1. Подсистема будет обновлена.
- 2. Изменения типов значения реквизитов, которые были внесены согласно [Инструкции по подготовке расширения к](http://www.bip.one/%D0%98%D0%BD%D1%81%D1%82%D1%80%D1%83%D0%BA%D1%86%D0%B8%D1%8F%20%D0%BF%D0%BE%20%D0%BF%D0%BE%D0%B4%D0%B3%D0%BE%D1%82%D0%BE%D0%B2%D0%BA%D0%B5%20%D1%80%D0%B0%D1%81%D1%88%D0%B8%D1%80%D0%B5%D0%BD%D0%B8%D1%8F%20%D0%BA%20%D0%B8%D1%81%D0%BF%D0%BE%D0%BB%D1%8C%D0%B7%D0%BE%D0%B2%D0%B0%D0%BD%D0%B8%D1%8E.pdf)  [использованию,](http://www.bip.one/%D0%98%D0%BD%D1%81%D1%82%D1%80%D1%83%D0%BA%D1%86%D0%B8%D1%8F%20%D0%BF%D0%BE%20%D0%BF%D0%BE%D0%B4%D0%B3%D0%BE%D1%82%D0%BE%D0%B2%D0%BA%D0%B5%20%D1%80%D0%B0%D1%81%D1%88%D0%B8%D1%80%D0%B5%D0%BD%D0%B8%D1%8F%20%D0%BA%20%D0%B8%D1%81%D0%BF%D0%BE%D0%BB%D1%8C%D0%B7%D0%BE%D0%B2%D0%B0%D0%BD%D0%B8%D1%8E.pdf) сохранятся.

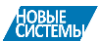

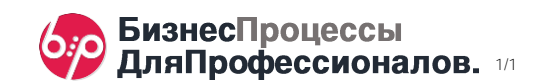